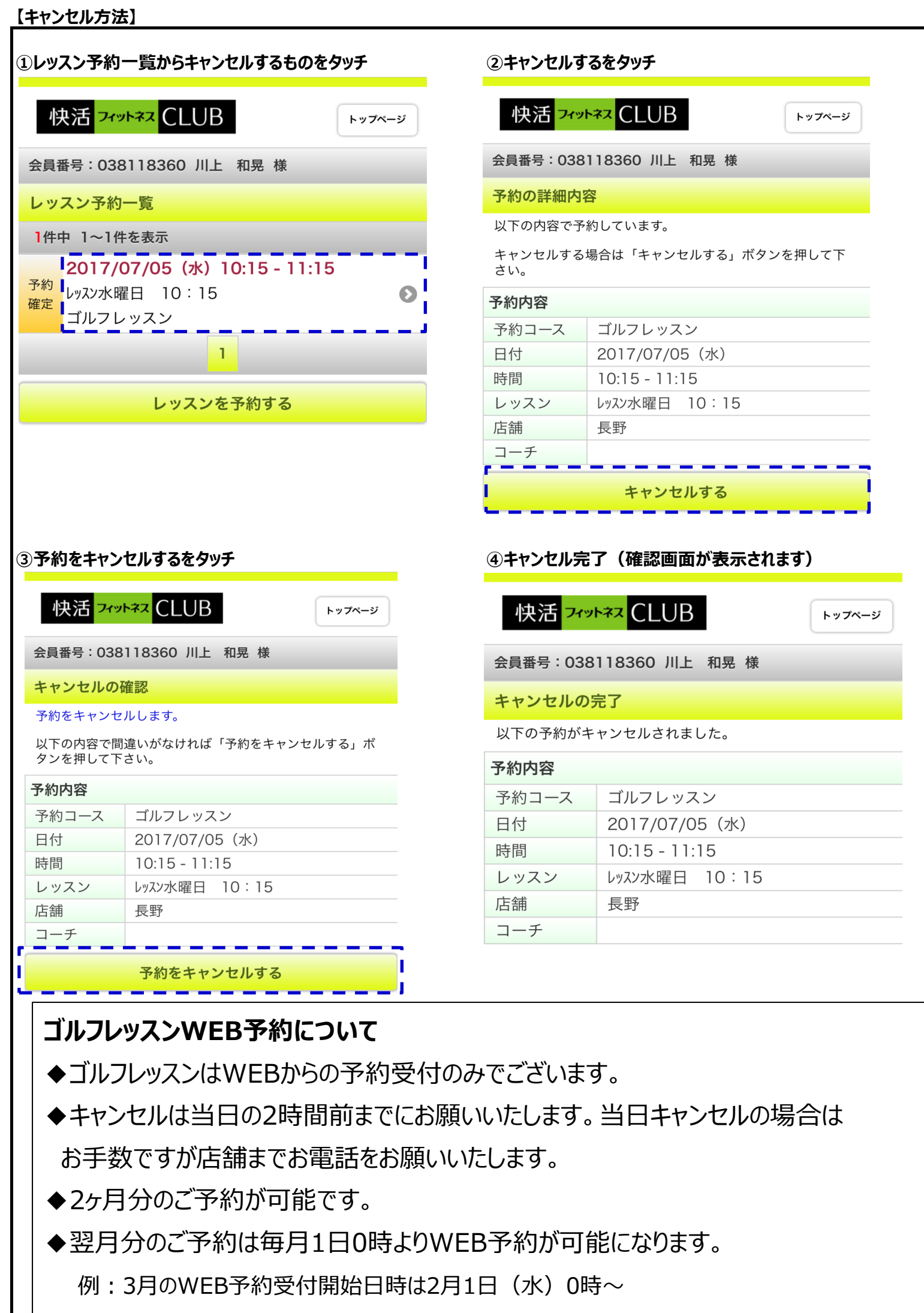

◆ゴルフスタジオでの練習についてもご予約が必要です。